## Visualizzare tutte le cartelle di posta in Outlook Web App (OWA)

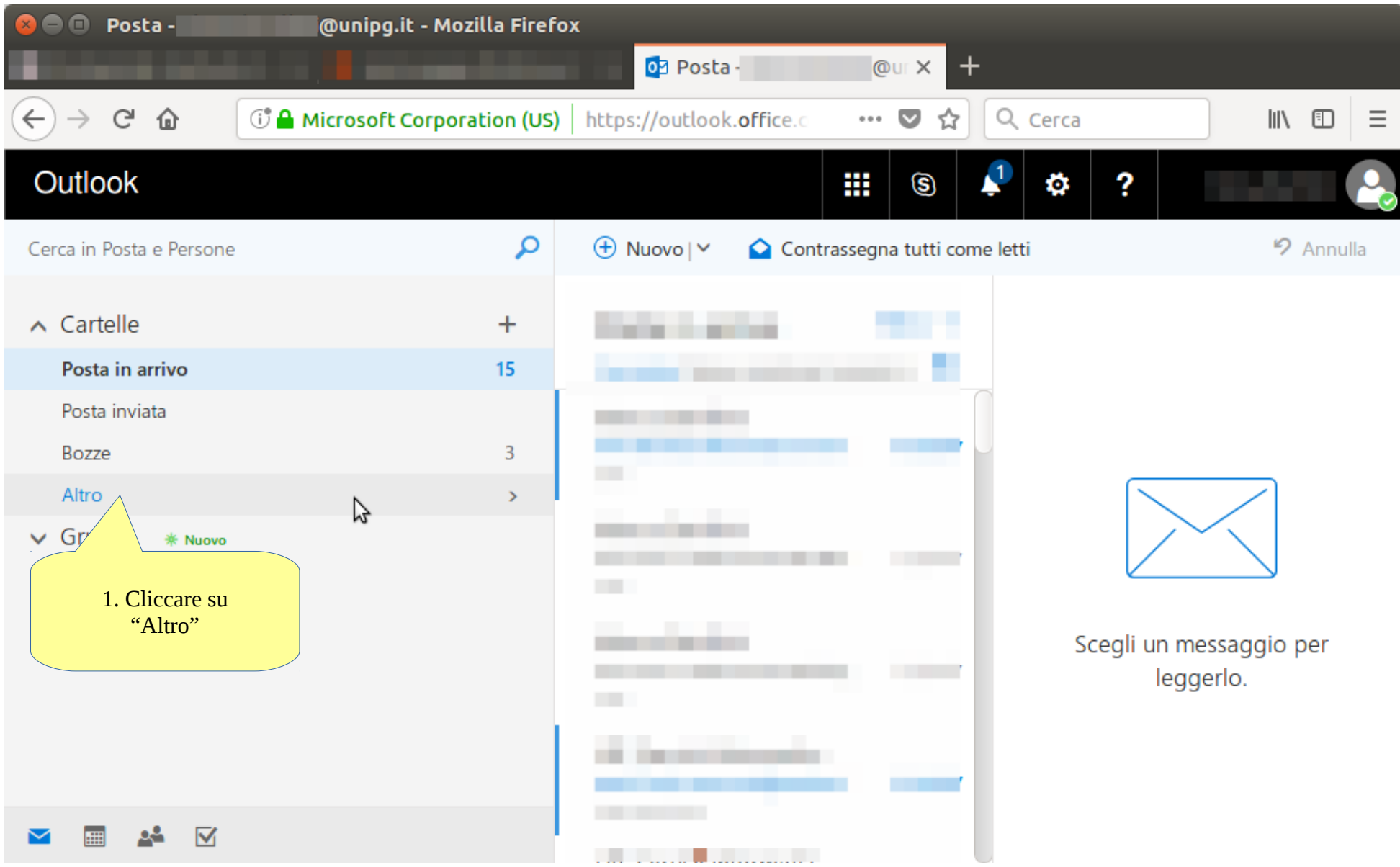